# **GO**CARDLESS

# **Integration Partners Commercial Options**

Becoming a GoCardless Integration Partner is a great way to generate revenue from payments and offer your customers the best possible Direct Debit experience.

Integration Partners can choose one of the following two commercial options for how they work with GoCardless.

# **Option 01**

## **Revenue Share**

GoCardless offers a 10% share of our transaction fees generated by your integration. This means that for every transaction that your customers take, you will receive a 10% share of the GoCardless fees. If we get paid, you get paid too.

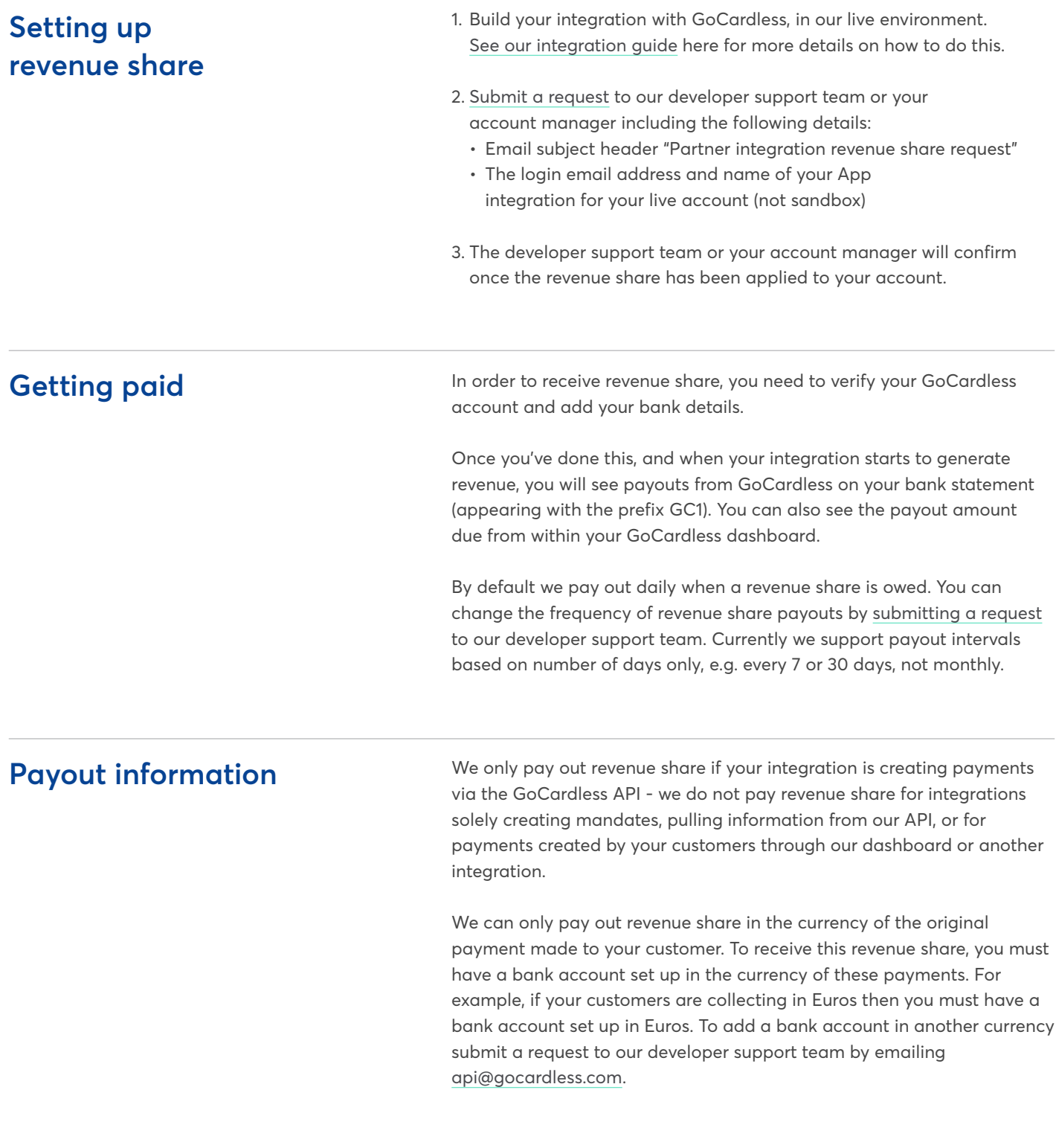

### **Option 02 Integration fees**

Alternatively, you can charge additional fees on top of GoCardless - we call these integration fees, although you may also see them referred to as App fees in our documentation.

Integration Partners should be aware that charging integration fees is likely to reduce demand for Direct Debit, since the transaction fees will be higher for customers. We recommend charging no more than 0.5% of the total payment amount, in order to ensure that your fees remain competitive.

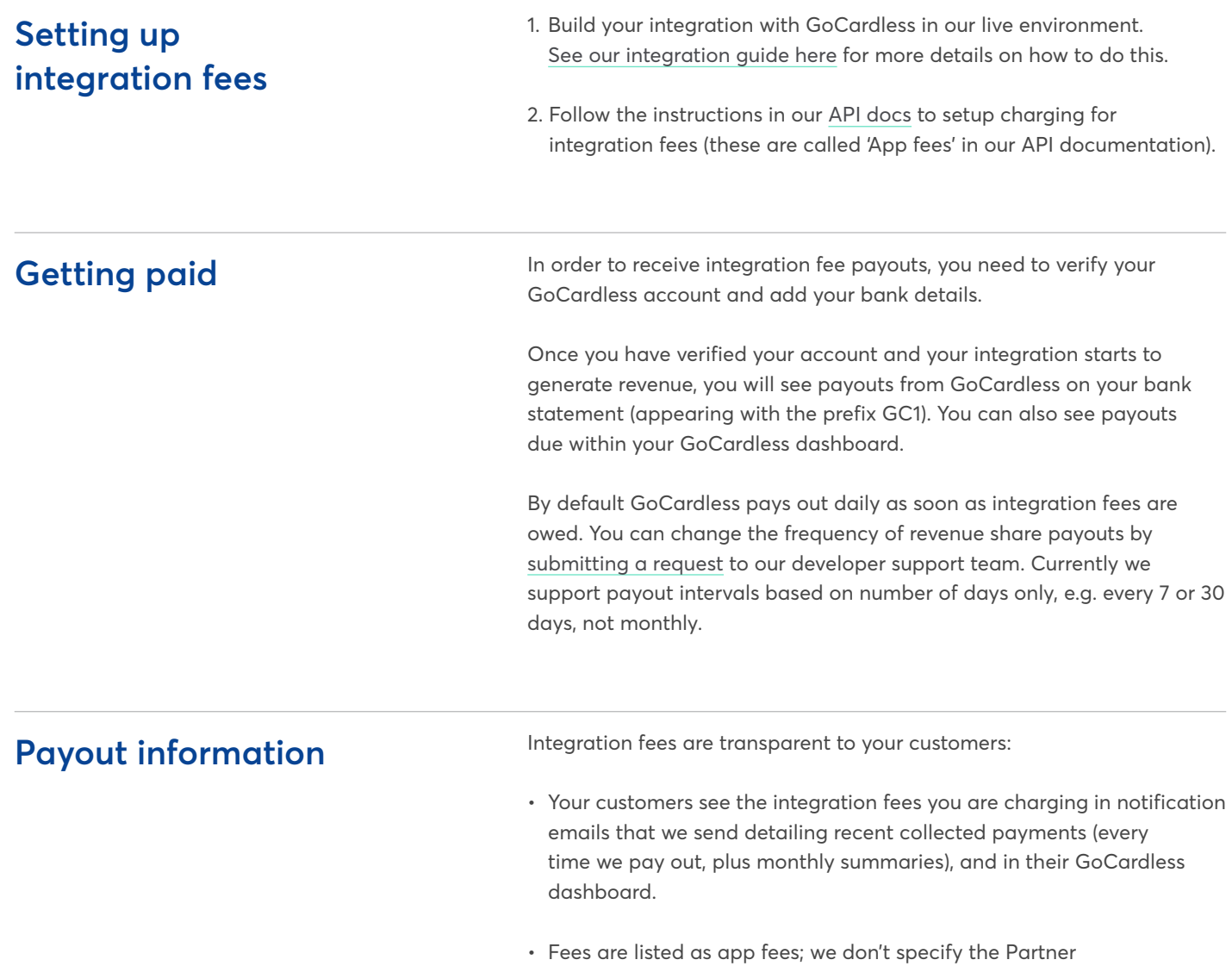

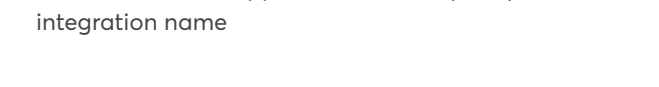

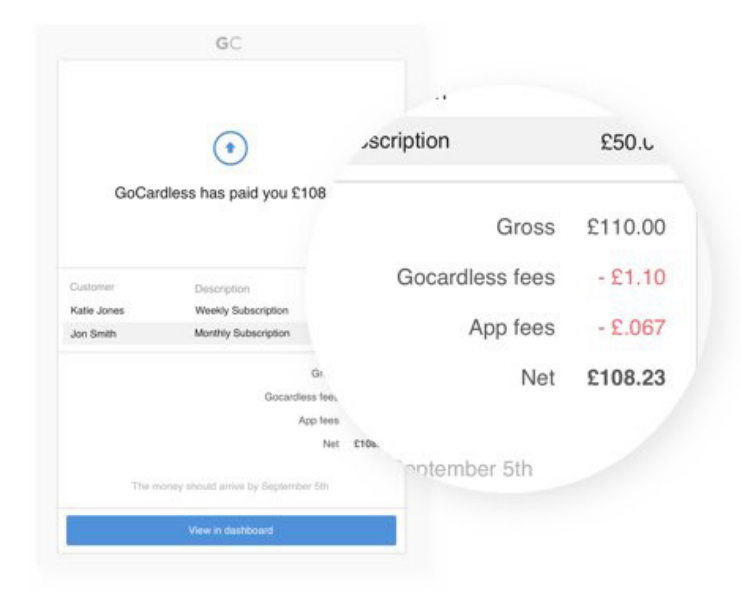

**Payout information (cont)** You must make it clear to your customers what additional fees on top of GoCardless you will charge before they connect to your integration.

Integration fees are flexible and applied on a per-transaction basis:

- You can apply different integration fees across different end customers or transaction types e.g. higher fees for end customers on a lower-tier subscription, or a higher fee on first payment etc.
- You will need to manage the logic if you want to apply an additional percentage by calculating the fee for each payment and telling us how much to collect.

Integration fees are always deducted from GoCardless payouts to your customers, even if their GoCardless fees are being invoiced.

The maximum integration fee amount allowed is 50% of the payment value, although we would strongly advise against setting your fees at this level as it would negatively impact demand for Direct Debit within your integration.

### **Join hundreds of partners**  <sup>nhuit</sup> ckbooks. **Zuoro ere already integrated with GoCardless** Junifer S heam Chargebee<br>2010 le **WOO** COMMERCE virtuagym salesforce

**Want to learn more? Call +44 20 8338 9539 Email us on: [partnerships@gocardless.com](mailto:partnerships%40gocardless.com?subject=) Or visit:<https://gocardless.com/partner-with-us>**

GoCardless Ltd. Sutton Yard, 65 Goswell Road, London, EC1V 7EN, United Kingdom. GoCardless is authorised by the Financial Conduct Authority under the Payment Services Regulations 2009, registration number 597190, for the provision of payment services.

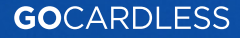